### **Algorithmen im Chip-Entwurf 5**

### **Allgemeine Platzierungsverfahren, Partitionierung und Pfad-basierte Timing-Analyse**

Andreas Koch FG Eingebettete Systeme und ihre Anwendungen TU Darmstadt

# **Übersicht**

- **Allgemeine Platzierungsverfahren**
	- **Ein konkretes Verfahren schon kennengelernt: VPR**
	- **Nun Überblick über Alternativen**
- **Kernighan-Lin**
	- **Partitionierung via MinCut**
- **Timing-Analyse**
	- **Mehrere kritische Pfade**
- **Zusammenfassung**

# **Platzierungsverfahren 1**

#### ■ **Konstruktiv**

● **Zellkoordinaten sind nach einmaligem Plazierungsschritt fest**

#### ■ **Iterativ**

● **Zellkoordinaten können beliebig oft geändert werden**

#### ■ **Kombination**

- **Konstruktive Startlösung**
- **Dann iterative Verbesserung**

# **Mögliche Optimierungsziele 1**

- **Minimale Verdrahtungsfläche**
- **Minimale Verdrahtungslänge**
- **Schnellste Schaltung**
	- **Timing-driven**
- **Anzahl von Leitungen durch Schnittlinie**
- **Verdrahtbare Schaltung**
- **Geringes Übersprechen**
	- **Zwischen Leitungen**

## **Konstruktive Platzierung 1**

### ■ **Viele Methoden**

#### ■ **Top-Down Verfahren**

- **Starten mit kompletter Schaltung**
- **Aufteilen in immer kleinere Probleme**
- **Beispiel: Min-Cut**

### ■ **Bottom-Up Verfahren**

- **Beginnen mit einzelnen Zellen**
- **Zusammenfügen von Teillösungen**
- **Beispiel: Clustering**

# **Min-Cut Platzierung 1**

- **Idee**
	- **Teile Schaltung in zwei Hälften auf**
- **Minimiere die Anzahl der Netze dazwischen** ● **MinCut: Minimiere Gewicht** *durchschnittener* **Netze**
- **Teile auch Layoutfläche nach jedem Schnitt**
- **Ordne Schaltungshälften Layouthälften zu** ● **Horizontal und Vertikal, i.d.R. abwechselnd**
- **Wiederhole bis Abbruch**
	- **z.B. Nur noch eine Zelle in Partition**

## **Min-Cut Plazierung 2**

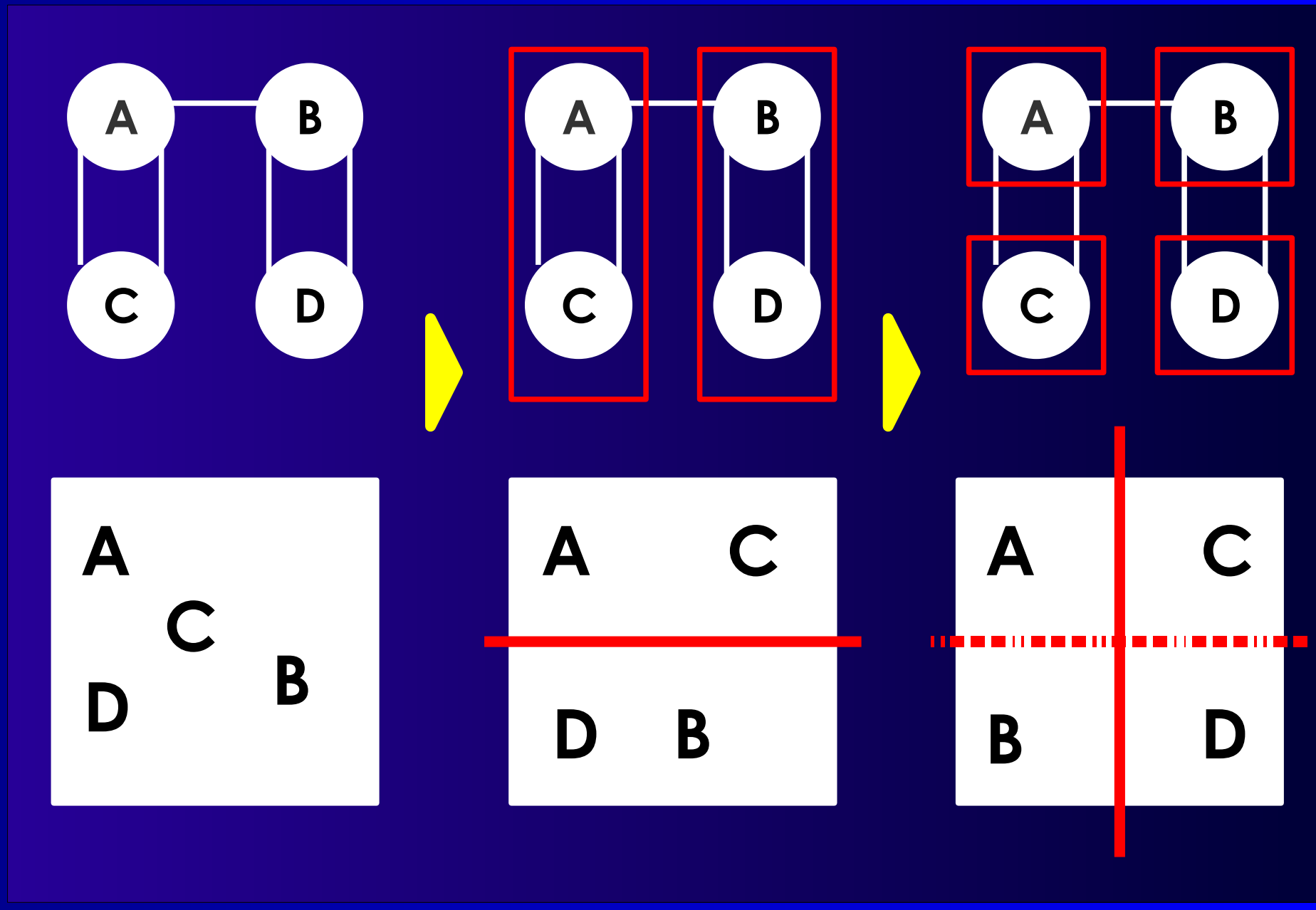

# **Min-Cut Plazierung 3**

- **Aufteilen des Graphen**
	- **Standardalgorithmen**

#### ■ **Zuweisung der Partitionen an Layout**

- **Einschließlich Richtung der Aufteilung**
- **Verschiedene Heuristiken**
- **Beispiele:**
	- **Berücksichtige bereits zugewiesene Partitionen**
	- **Berücksichtige Chip-I/O-Pads**

## **Platzierung mit Clustering 1**

- **Beginne mit einer Startzelle als Cluster**
- **Finde angeschlossene Zelle(n)**
- **Ordne Zelle(n) "nahe" um Cluster an**
- **Füge neue Zellen dem Cluster hinzu**

#### ■ **Entscheidungen:**

- **Welche Zellen(n) hinzufügen?**
- **Auf welche Art nahegelegen anordnen?**

# **Platzierung mit Clustering 2**

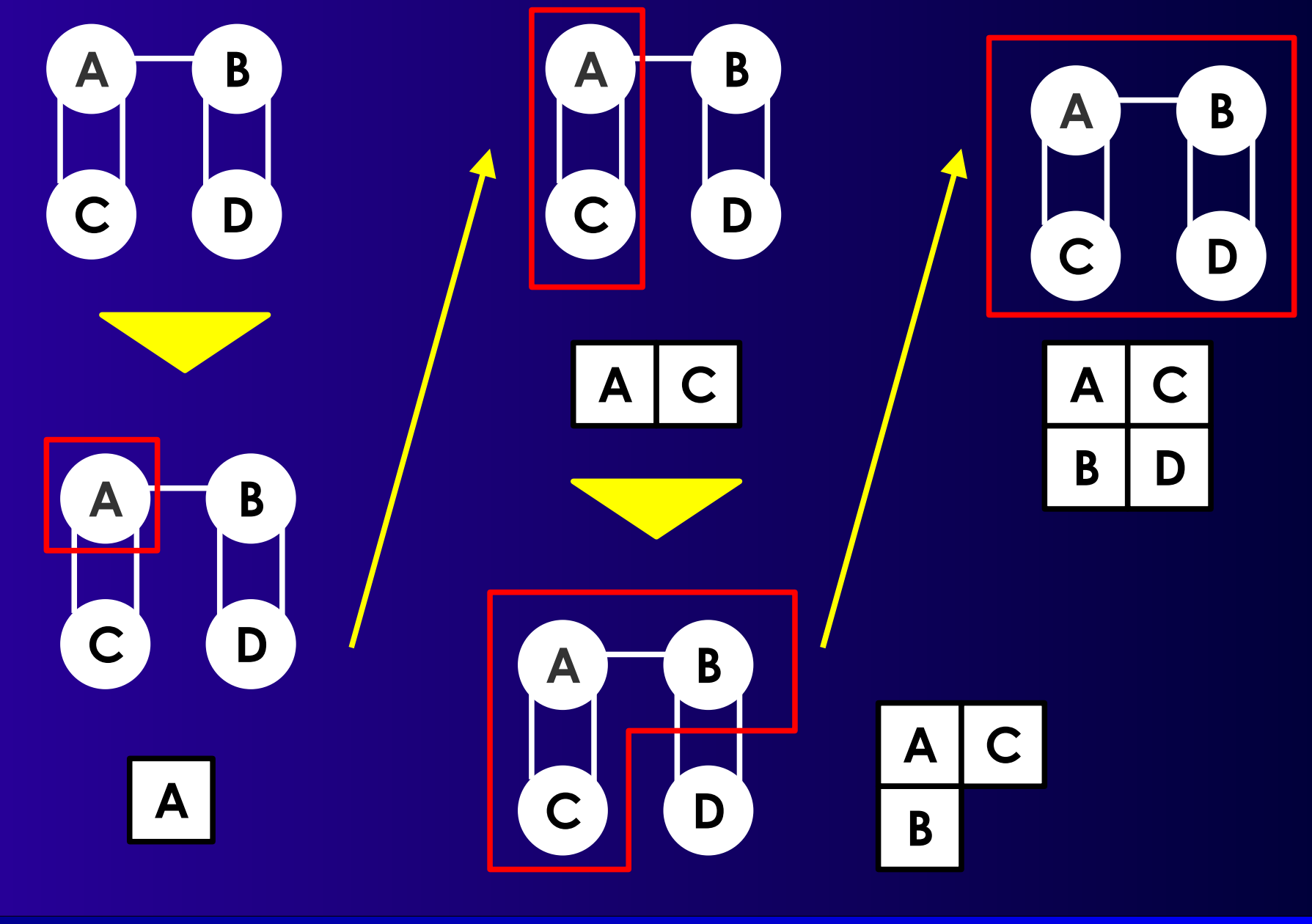

### ■ **"Kleine" Veränderung bestehender Lösung**

- **Ändere die Position von Zelle(n)**
- **Falls besseres Ergebnis: Immer übernehmen**
- **Schlechter: Unter Umständen übernehmen**
- ➔ **Abhängig von Suchverfahren!**

```
iterative improvement () {
s := initial_configuration();
c := s.cost();
while (!stop()) {
      s' := s.perturb();
      c':= s'.cost();
      if ( c.accept( c' ) )
         s := s';
}
```
■ **initial configuration** 

■ **cost**

■ **stop**

- **z.B. #Iterationen**
- **komplexer möglich**

■ **accept**

- **Nachbarsuche**
- **Simulated Annealing**
- **Tabu-Suche**

#### **Platzierung, Partitionierung, Timing-Pfade <sup>12</sup>**

}

#### ■ **perturb**

- **Bei UPP: einfach, z.B. Positionstausch**
- **Bei Standardzellen oder Building Block:**
	- **Unterschiedliche Zellgrößen, Überlappung möglich**

#### ■ **Vorgehensweisen**

- **Überlappung erlaubt, aber höhere Kosten**
	- **Bereinige beste gefundene Lösung am Ende**
		- **Möglicherweise drastische Verschlechterung**
	- **Beseitige Überlappung direkt nach jedem Zug**
		- **Bei BB sehr aufwendig, bei SC machbar**
		- **Aber so genauere Kostenberechnung möglich**
- **Erzeuge nur überlappungsfreie Lösungen**
	- **Züge unter Umständen sehr viel aufwendiger**

#### ■ **Alternativen zu zufäligem Zellaustausch**

- **Kräfte-gesteuerte Auswahl des Partners**
- **Bestimme Idealposition der Zelle**
	- **Reduziere durch Netze ausgeübte Anziehungskraft**
- **Tausche dann mit Zelle auf Idealposition**

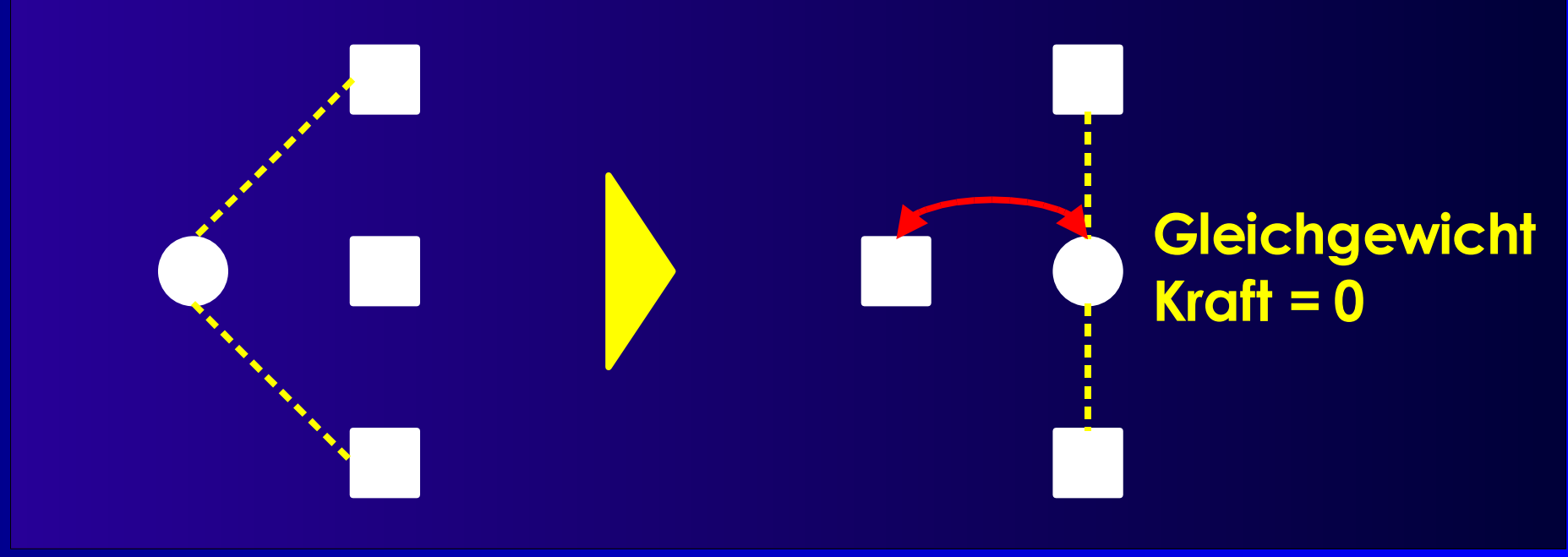

- **Berechnung des Schwerpunktes**
	- **Verwendet Cliquen-Modell** *G(V, E)*
	- $\bullet$   $\gamma$ <sup> $ii$ </sup>: Gewicht von *(i,j)* ∈ *E*,  $\gamma$  $ii$  = 0 falls *(i, j)* ∉ *E*
	- **Bestimme Schwerpunkt (***xi g* **,** *yi <sup>g</sup>***) der Zelle** *i*

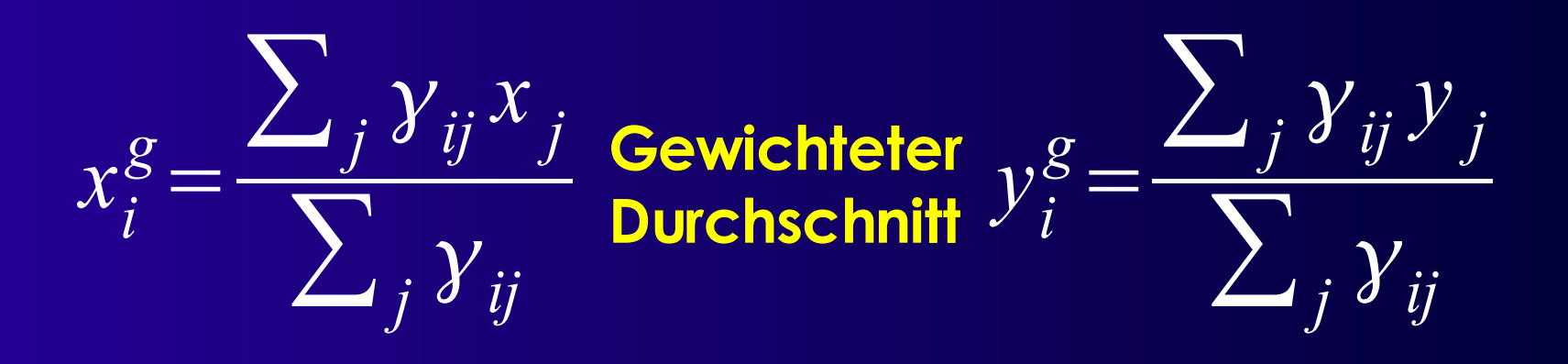

- **Bewege Zelle** *i* **dorthin**
- **Was tun, wenn dort schon andere Zelle liegt?**
	- **Bewege andere Zelle auf ihren Schwerpunkt**
	- **Erzeugt Folge von Zügen, ggf. Tabu-Mechanismus**

# **Partitionierung**

- **Aufteilen eines Graphen**
- **Hier motiviert durch Plazierung**
	- **Min-Cut**
- **Andere Anwendungen**
	- **Aufteilen einer Schaltung auf mehrere Chips**
	- **Verkleinern der Problemgröße**
		- **Vorbearbeitung vor anderem Algorithmus**
- **Viele Verfahren**
	- **Beispiel: Kernighan-Lin**

#### ■ **Problem**

- **Gewichteter, ungerichteter Graph** *G(V,E)*
- ∣*V*∣ **= 2** *n*
- $\gamma$ ab: Gewicht von  $(a,b) \in E$ ,  $\gamma$ ab=0 bei  $(a,b) \notin E$
- **Finde Mengen** *A* **und** *B* **mit**
	- *A* ∪ *B* **=** *V***,** *A* ∩ *B* **=** ∅**,** ∣*A*∣ **=** ∣*B*∣ **=** *n*
- **Minimiere**

$$
\sum_{(a, b) \in A \times B} \gamma_{ab}
$$

■ **Arbeitet auf Cliquen-Modell**

- **Partitionierungsproblem ist NP-vollständig**
- **KL ist eine Heuristik**
	- **Im praktischen Einsatz bewährt**
- **Vorgehensweise**
	- **Anfangslösung bestehend aus** *A<sup>0</sup>* **und** *B 0*
		- **I.d.R. nicht optimal**
	- **Isoliere Untermengen von** *Am-1* **und** *Bm-1*
	- **Tausche diese aus um** *A<sup>m</sup>* **und** *B<sup>m</sup>* **zu bestimmen**
	- **Wiederhole, solange Verbesserung erreichbar**

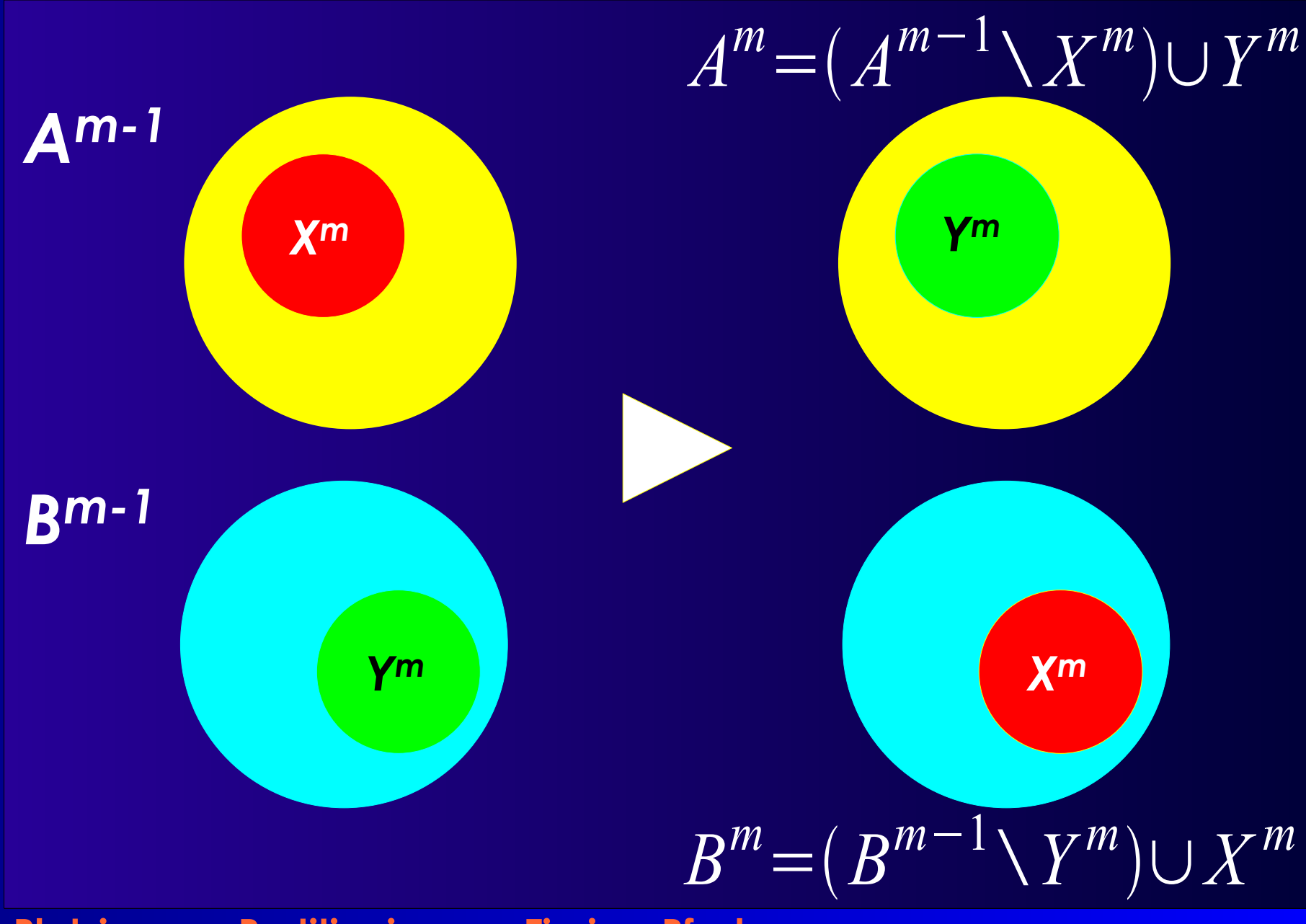

- **Optimum immer in einem Schritt erzielbar**
	- **Bei geeignetem** *X<sup>m</sup>* **und** *Y<sup>m</sup>*
- **Problem: Wie** *X<sup>m</sup>* **und** *Y<sup>m</sup>* **bestimmen?**
	- **Schwer zu finden**
- ➔ **Suche Lösung in mehreren Schritten**
	- **Wiederhole, bis keine Verbesserung mehr**
- **Anzahl Schritte unabhängig von** *n*
	- **In der Praxis <= 4.**

- **Konstruktion von** *X<sup>m</sup>* **und** *Y<sup>m</sup>*
- **Externe Kosten**

$$
E_a = \sum_{y \in B^{m-1}} \gamma_{ay} \qquad a \in A^{m-1}
$$

- **Interne Kosten** *I*  $a = \sum$ *x*∈*A m*−1 *ax , a*∈*A m*−1
- **Analog für B**

#### ■  $D_{\alpha}$  =  $E_{\alpha}$  -  $I_{\alpha}$  für  $\alpha \in A^{m-1}$  (desirability)

- **>0: Knoten sollte nach** *B* **getauscht werden**
- **<0: Knoten sollte in** *A* **bleiben**

### ■ Verbesserung **△ der Schnittkosten**

Bei Austausch von  $a \in A^{m-1}$  und  $b \in B^{m-1}$ 

$$
\Delta = D_a + D_b - 2\gamma_{ab}
$$

● **kann negativ sein!**

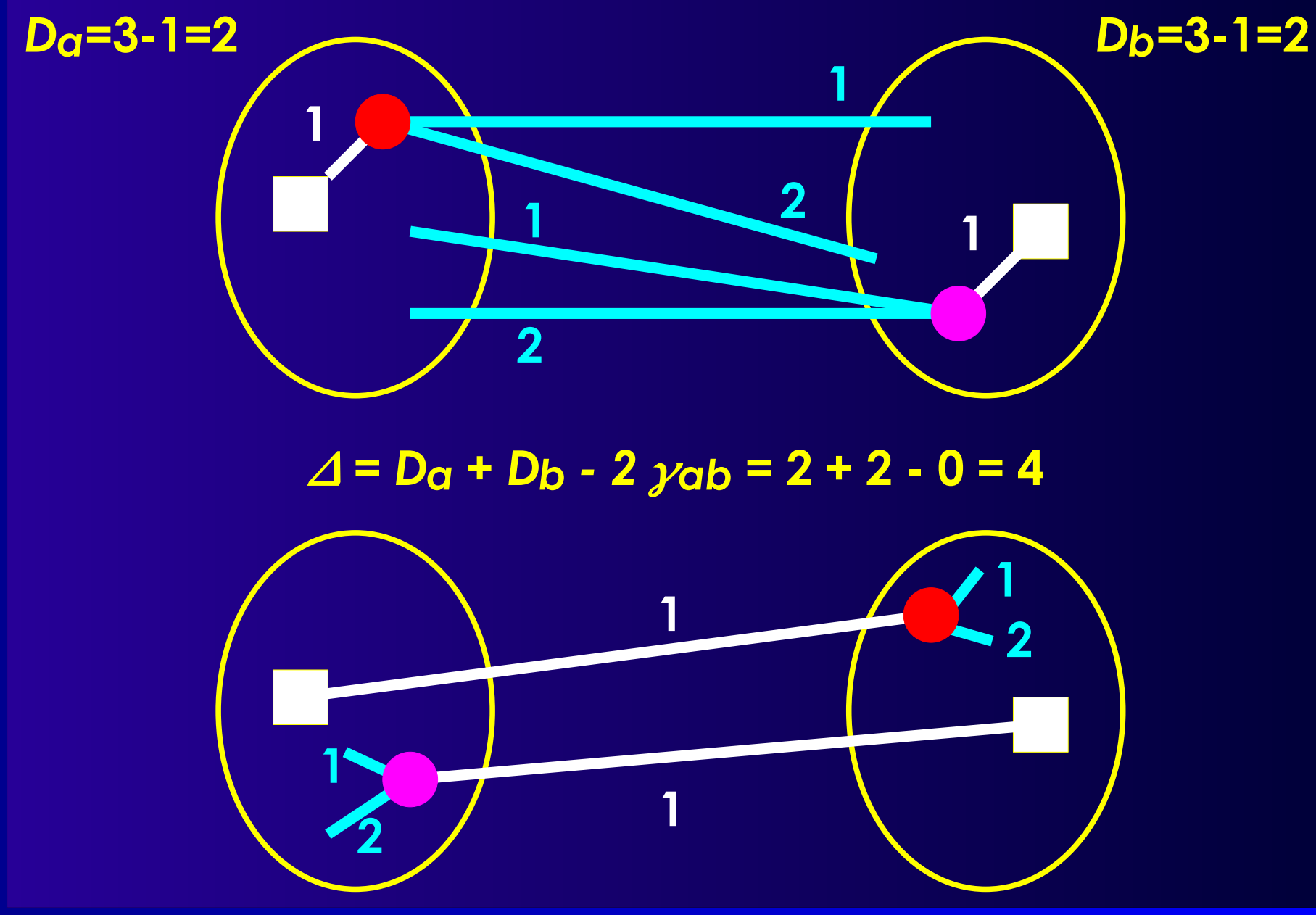

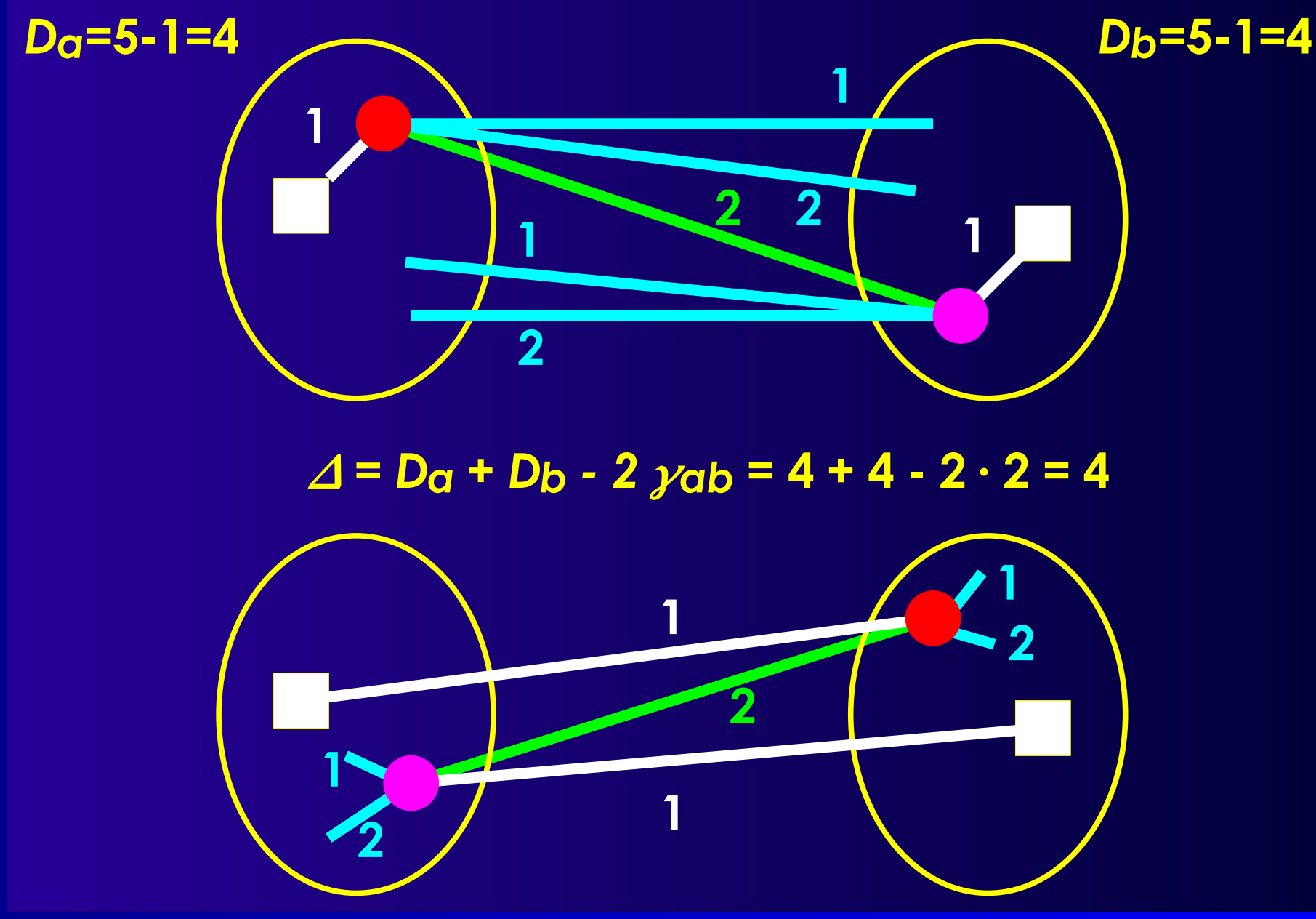

initialize( $\mathsf{A}^\mathsf{0}$ ,  $\mathsf{B}^\mathsf{0}$ );  $m := 1$ ; **do** { **foreach**  $a \in A^{m-1}$ "berechne D<sub>a</sub>"; **foreach**  $b \in B^{m-1}$ "berechne D<sub>b</sub>" **for** (i:=1;  $i \le n$ ; ++i) { "finde freie  $a_i \in A^{m-1}$ ,  $b_i \in B^{m-1}$  mit  $\Delta i$  := Dai + Dbi - 2 yaibi maximal" "sperre *ai* und *bi*" **foreach** "freies"  $x \in A^{m-1}$ **foreach** "freies"  $y \in B^{m-1}$ } "finde <sub>c</sub>ein *k* mit  $\sum\varDelta_{i}$  ist max."  $G := \sum$ **if**  $(G > 0)$  { *X<sup>m</sup>* := {*a1*, ... *ak*}; *Y<sup>m</sup>* := {*b1*, ..., *bk*}; *A<sup>m</sup>* := (*Am-1* \ *X<sup>m</sup>*) ∪ *Y<sup>m</sup>*; *B<sup>m</sup>* :=  $(B^{m-1} \setminus Y^m) \cup X^m$ ; "entsperre alle Knoten in *A<sup>m</sup>* and *B<sup>m</sup>*"  $m := m + 1;$ } } **while** (G > 0); *i*=1 *k*  $\int_k$ ein k mit  $\sum_{i=1}^r \Delta_i$ *i*=1  $\Delta^{}_{i}$ *D x*  $=E_x - I_x$  $=$  $E$  $\frac{\partial^2 u}{\partial x^2} + \gamma_{ax} - \gamma_{bx} - \left( I \frac{\partial^2 u}{\partial x} - \gamma_{ax} + \gamma_{bx} \right)$  $=$ *D*<sup> $\prime$ </sup>  $\frac{old}{x}$  + 2  $\gamma$  <sub>ax</sub> − 2  $\gamma$   $_{bx}$ 

- **i kann negativ werden**
- ■**<sup>i</sup> kann zeitweise auch negativ sein**
	- **Bei dicht verbundenen Teilmengen**
	- **Keine Verbesserung bei Austausch von Einzelknoten**
	- **Erst bei Austauch der gesamten Teilmenge**

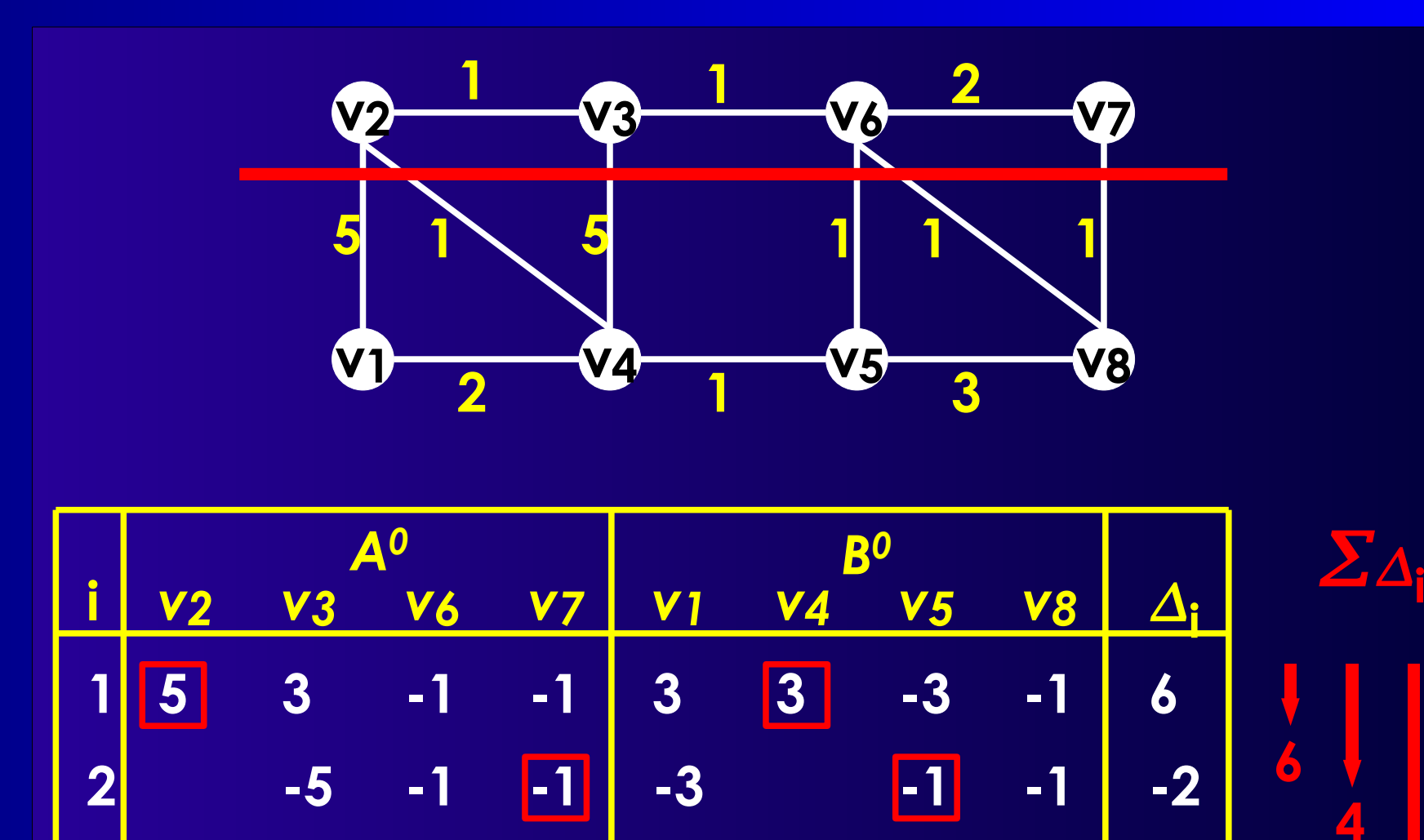

**3 -5 1 -3 3 2**

**4 -3 -3 -6**

**Platzierung, Partitionierung, Timing-Pfade <sup>28</sup>**

**0**

**4**

**6**

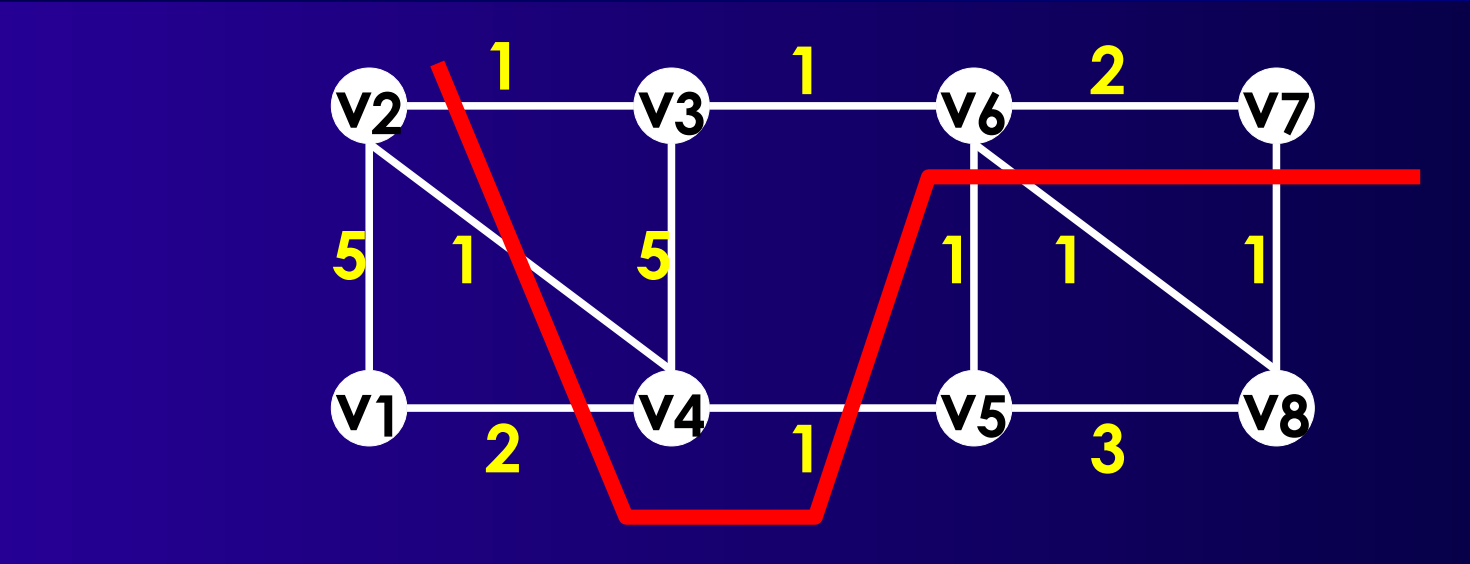

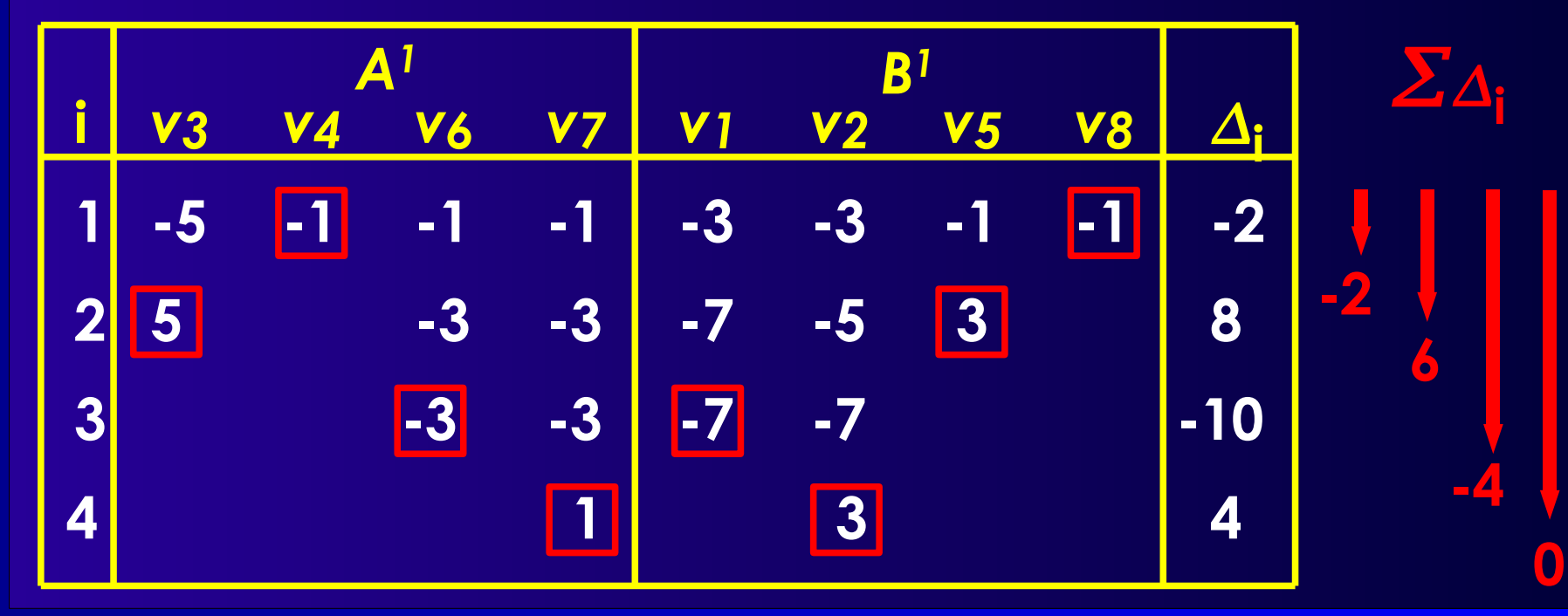

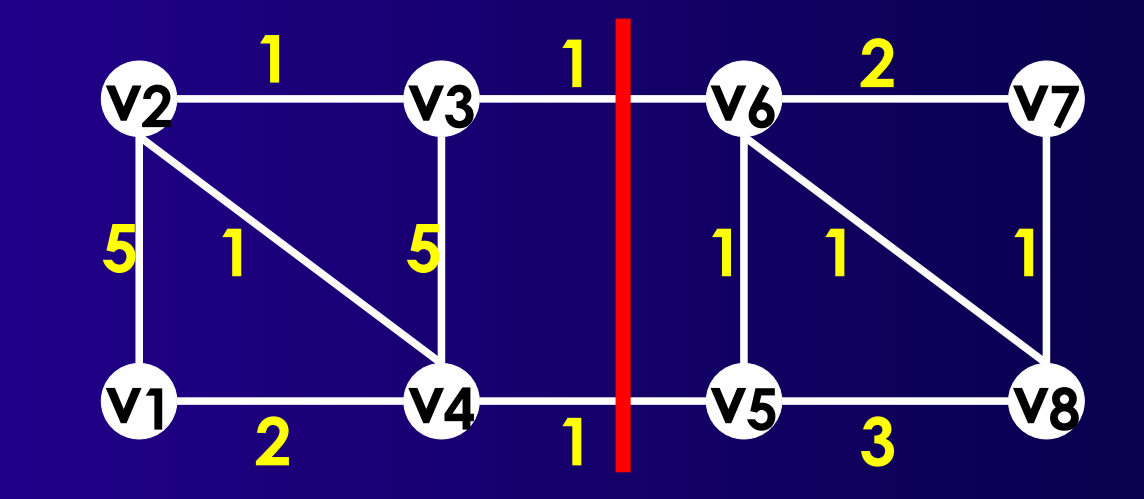

### ■ **Danach keine Verbesserung mehr in G**

- **Innere Schleife:** *n* **Iterationen**
	- **Finden des Paares mit bestem : O(n 2 )**
	- **Nach sortiert: O(n log n)**
- ➔ **O(n 3 ) oder O(n 2 log n)**

■ **KL: Lokale Suche mit variabler Nachbarschaft**

#### ■ **Schnellere Verfahren**

- **Fiduccia-Mattheyses (FM)**
	- **Wesentlich schneller: O(***n***)**
	- **Aber schlechtere Qualität der Lösungen**
- **QuickCut (QC): avg. O(|E| log** *n***)**
	- **Gleiche Qualität wie KL**

#### ■ **Diverse Alternativen**

● **Spectral Partitioning, Multi-Level-FM, ...**

# **Timing-Analyse**

### ■ **Kritischer Pfad**

- **Einfach (slack=0)**
- **Nächstkritischerer Pfad?**

### ■ **Vorgehensweisen**

- **Alle Pfade berechnen**
	- **Rechenzeit- und Speicherbedarf**
- *k* **längste Pfade "en bloque" berechnen**
	- **Wenig flexibel:** *k* **bei Start der Berechnung fest**
- **Pfade inkrementell berechnen**
	- **Flexibel: Rechen- und Speicheraufwand reduziert**

#### ■ **Idee**

- **Timing-Graph annotieren**
- **Pfade aufzählen (enumerate)**

### **Verfahren nach Ju und Saleh**

#### ■ **Design Automation Conference 1991**

- **Paper auf Web-Seite**
- **Details in Abschnitt 3**
- Graphannotation
	- **Längste Verzögerung zur Senke bestimmen**
	- **Aber auch an jeder Abzweigung merken**
		- **Wieviel schneller würde die Alternative sein?**

### ■ **Pfadaufzählung**

- **Beginne mit längstem Pfad**
- **Wähle minimal schnellere Abzweigung**
- **Erzeuge von dort ausgehend längsten Pfad**

#### ■ **Vorteil**

- **Erzeugung beliebig vieler/weniger Pfade**
	- **Exakt an Anforderungen anpassbar**

### **Annotation des Timing-Graphen**

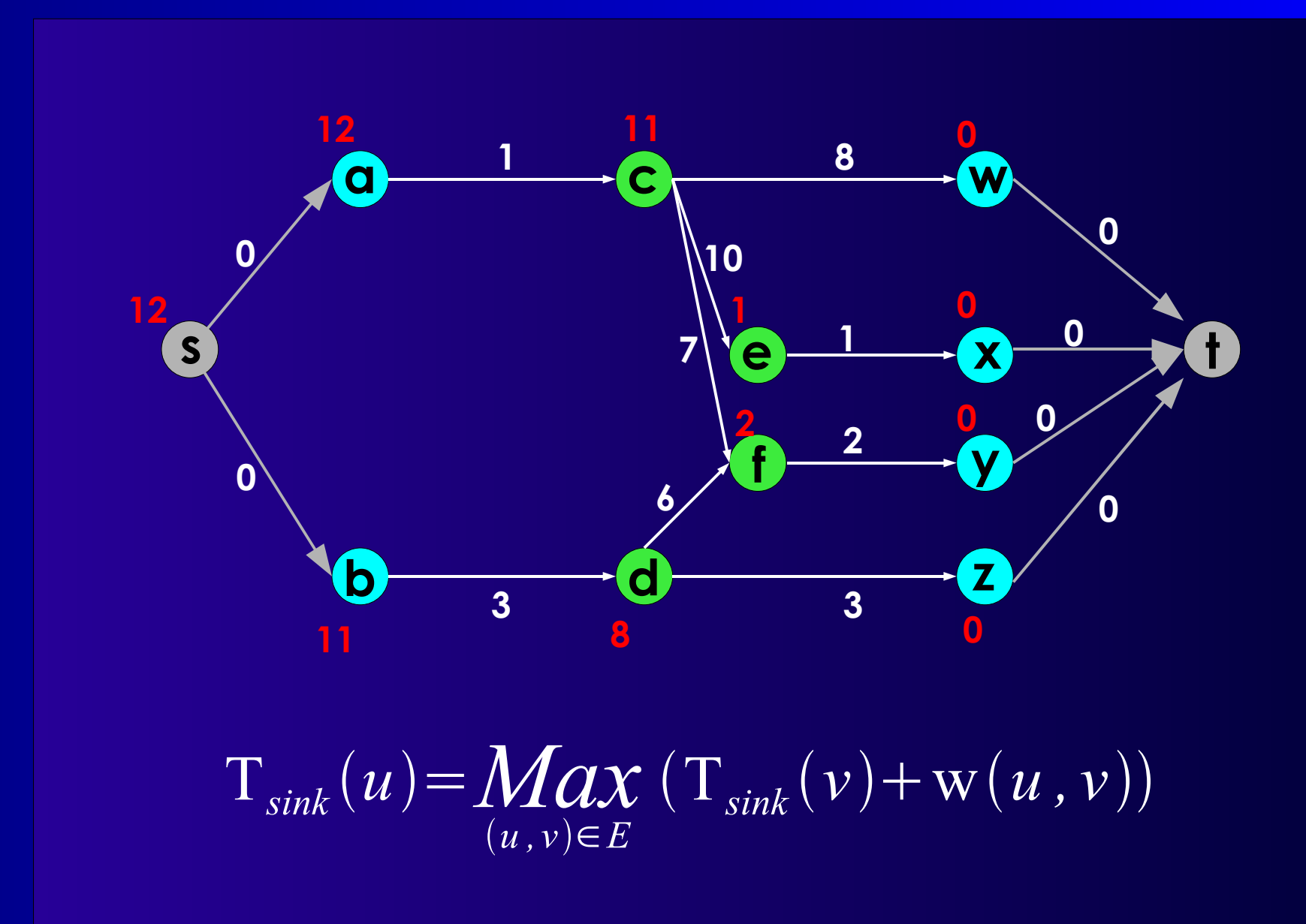

# **Erweiterung**

#### ■ **Aber zusätzlich je** *u*

- *T***sink + w((***u,v***)) von allen direkten Nachbarn** *v* **absteigend sortiert merken**
- **benachbarte Differenzen berechnen:** *branch slac***ks**

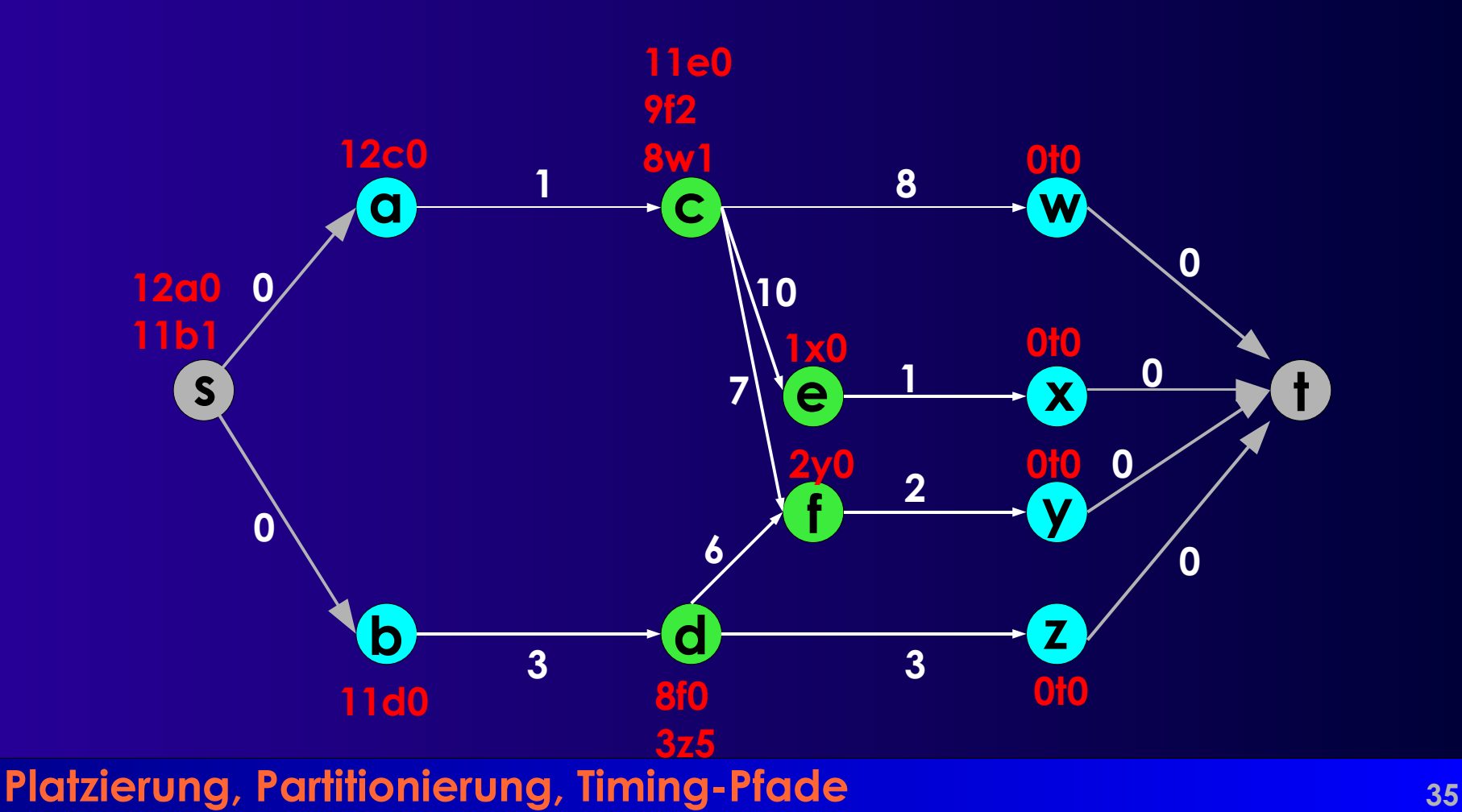

## **Längster Pfad**

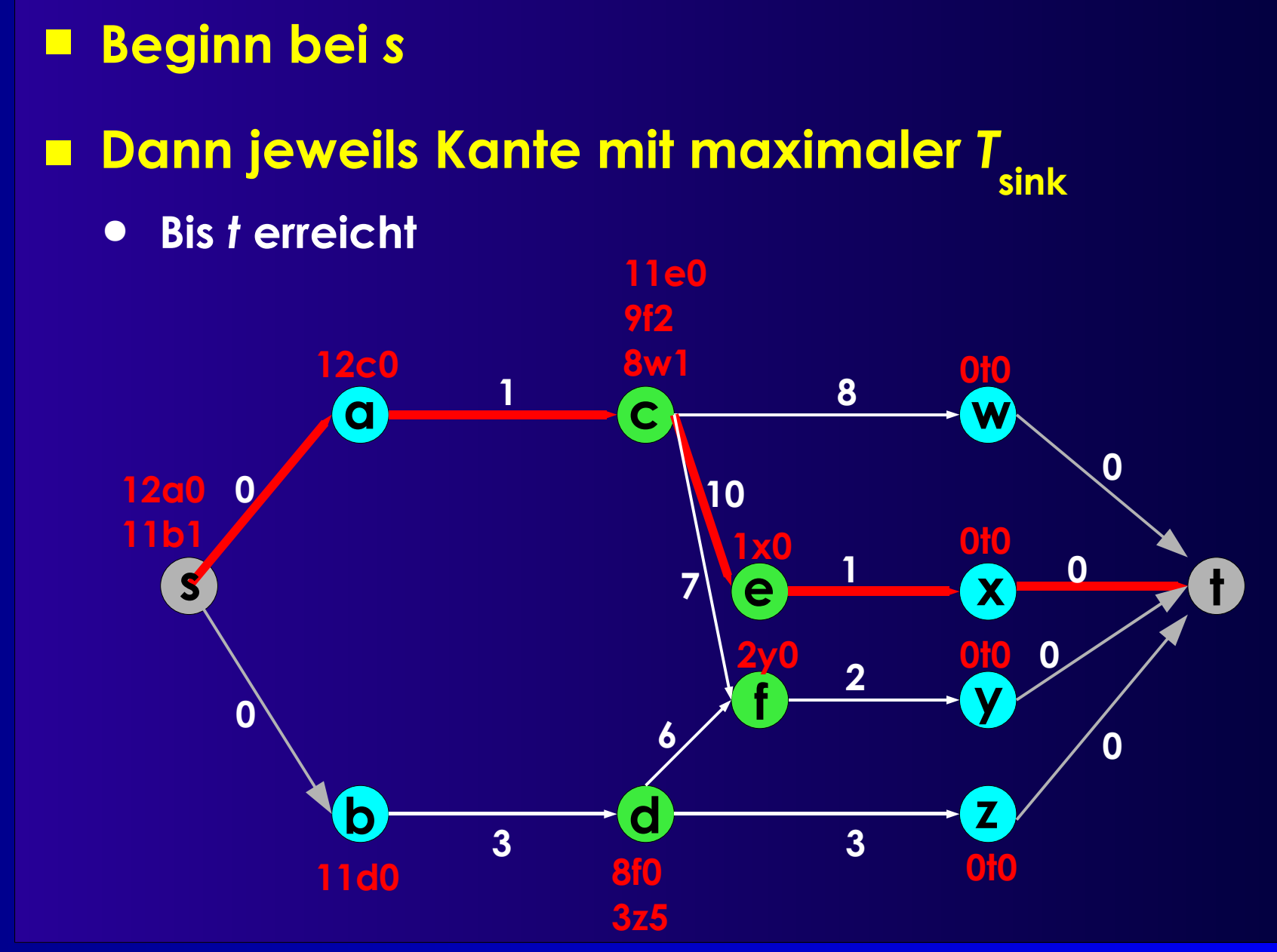

### **Datenstruktur**

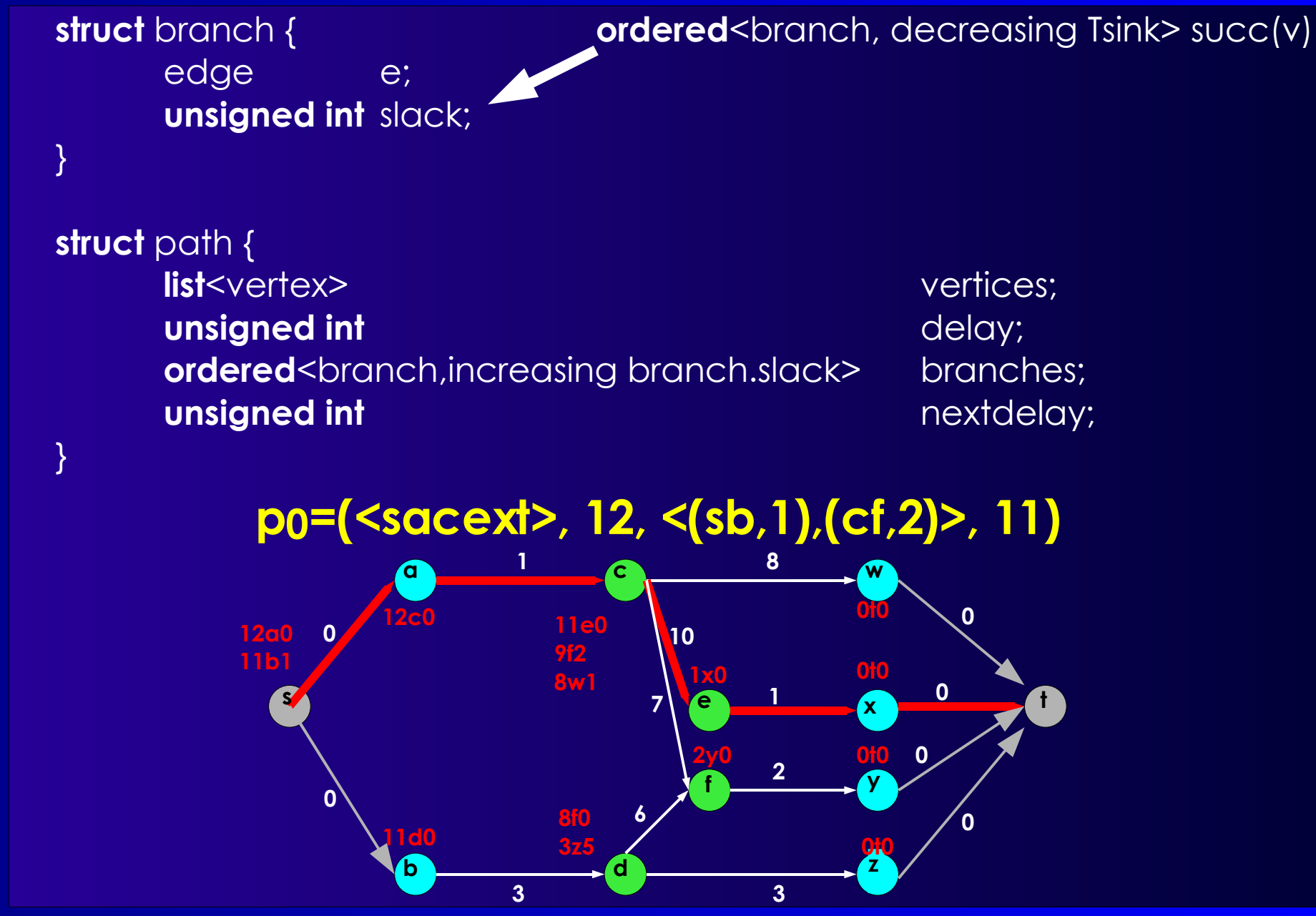

# **Vorgehen 1**

### ■ **longest\_path(list<vertex> head)**

- **Verlängert** *head* **zu längstmöglichem Pfad**
	- **Wählt dazu jeweils Nachbar mit max. T***sink*
- **Merkt sich Nachbarn mit nächstkleinerer T***sink*
	- **Also: Den mit kleinstem branch slack**
- **Berechnet aktuelles und nächstkleineres Delay**

#### ■ **branch\_path(path p)**

- **Zweigt an Stelle** *v* **mit min. branch slack von** *p* **ab**
- **Markiert Abzweigung in** *p* **als "genommen"**
	- **Berechne nächstkleineres Delay von** *p* **neu**
- **Berechnet nun longest\_path(p.vertices+***<v***>)**

# **Vorgehen 2**

### ■ **Kernalgorithmus**

- **Annotiere Graph mit T***sink* **und branch slacks**
- **Berechne längsten Pfad** *p0***=longest\_path(<***s***>)**
- **Merkt sich** *p0* **in** *P*
- **Wiederholt, bis genug Pfade oder Delay=0:**
	- **Finde** *p* **aus** *P* **mit nächstkleinerem Delay = Max > 0**
	- **Generiere neuen Pfad** *p'* **= branch\_path(***p***)**
		- **Verwende langsamste Abzweigung (min. branch slack)**
	- **Nimm** *p'* **in** *P* **auf**

#### ■ *P* **enthält danach die gesuchten Pfade**

### **Beispiel**

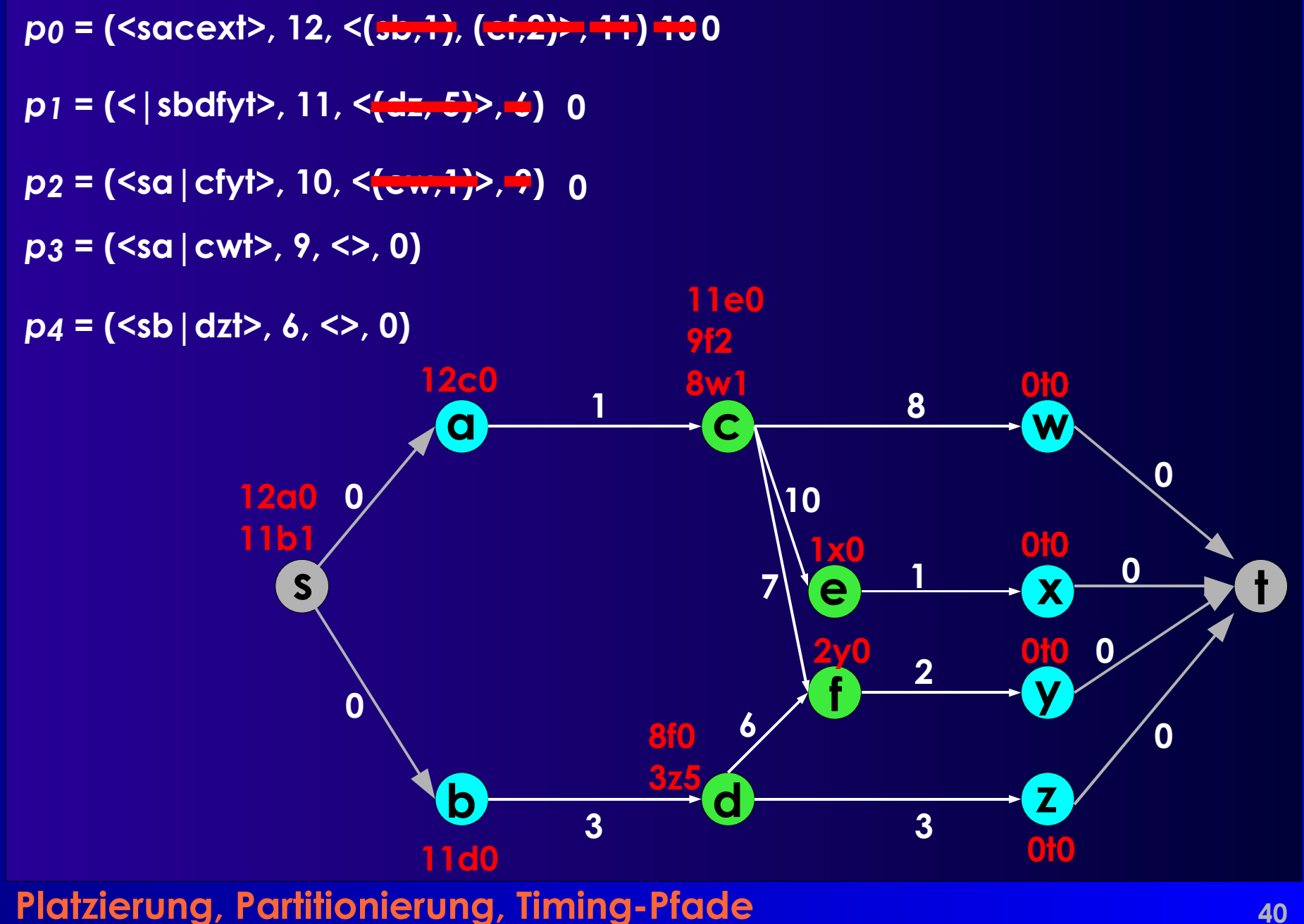

### **Weiteres Vorgehen**

#### ■ **VL Dienstag: 5.2-5.4 Exakte Optim.verfahren**

### **Zusammenfassung**

- **Kernighan-Lin MinCut-Partitionierung**
- **Schnelle pfadorientierte Timing-Analyse**
- **Papers auf Web-Seite**
	- **Ju & Saleh 1991: Kritische Pfadaufzählung**
		- **Nur Abschnitt 3 relevant**